## NAME

errormail − zmailer error message transport agent

## **SYNOPSIS**

#### errormail

 $[-c \; channel]$   $[-V]$ 

### DESCRIPTION

errormail is a ZMailer transport agent which is usually only run by the  $scheduling$  $(8zm)$  program to produce error messages from canned forms. The errormail program must be invoked with the same current directory as the *scheduler* (8zm), namely *POSTOFFICE*/transport.

The program will interpret the host part of an address destined for its channel as a file name in the MAILSHARE/forms directory. It will submit a new mail message consisting of the concatenation of:

- a To: header containing the sender address (original error return address),
- the file contents of the specified form,
- the user name of each recipient address with some descriptive text indicating the specific error, and
- the message file being processed.

This program will not report anything (except to syslog) if the original message is an error message ("channel error" kind, e.g. "MAIL FROM: <>").

### OPTIONS

−c channel

```
specifies which channel name should be keyed on. The default is error.
```
−V prints a version message and exits.

## INTERFACE

This program reads in processable file names relative to the current working directory of the scheduler (8zm) (namely:  $\pounds POSTOFFICE/transport/$ ). Optionally on the same line the sched $uler(8zm)$  may tell which host is to be looked for from the recipients of the message.

relative-spool-path  $\vert$  <TAB> hostname  $\vert$ 

This program produces diagnostic output on the standard output. Normal diagnostic output is of the form:

id/offset<TAB>notify-data<TAB>status message

where *id* is the inode number of the message file, *offset* is a byte offset within its control file where the address being reported on is kept, *status* is one of **ok**, error, or deferred, and the *message* is descriptive text associated with the report. The text is terminated by a linefeed. Any other format (as might be produced by subprocesses) is passed to standard output for logging in the sched $uler(8zm)$  log.

The exit status is a code from  $\langle$ svsexits.h $\rangle$ .

# ENVIRONMENT VARIABLES

ZCONFIG

This environment variable is expected to be inherited from the  $scheduling$  $(8zm)$ , and it tells where scheduler's idea of ZENV -variables are located at.

## Z−ENVIRONMENT VARIABLES

Following *ZENV-variables* are used by the **mailbox** program:

#### MAILSHARE

This supplies the location of the directory under which "\$MAILSHARE/forms/hostpart " files are located.

## POSTOFFICE, ROUTERDIRHASH, ROUTERNOTIFY, etc..

Variables used by  $zmailer(3zm)$  library, while posting error messages.

### FILES

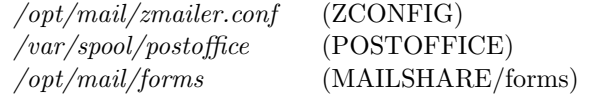

# SEE ALSO

scheduler (8zm), router (8zm), zmailer (3zm), zmailer.conf (5zm).

## AUTHOR

This program authored and copyright by: Rayan Zachariassen <no address> Continued maintenance by: Matti Aarnio  $\langle$ mea@nic.funet.fi $>$